## Math1231 Lecture 12

He Wang

Northeastern University

October 5, 2015

# 1. Future value

#### 1. Simple Interest

- $\bullet$  Let P be the present value. (\$1000 for example)
- $\bullet$  let r be the annual interest rate. (0.04 for example)
- $\bullet$  The accumulated interest after t years is calculated as

 $I(t) = Prt$  dollars.

 $\bullet$  The future value at time t is

$$
F_s(t) = P + Prt = P(1 + rt) \text{ dollars}.
$$

#### 2. Compound Interest

- $\bullet$  Let P be the present value,
- $\bullet$  let r be the annual percentage rate(APR).

The future value at time  $t$  in years of an investment (or loan) is

$$
F_c(t) = P \cdot \left(1 + \frac{r}{n}\right)^{nt} \text{ dollars.}
$$

where  $n$  is the number of compoundings per year.

- Compounded annually.  $n = 1$ .
- Compounded quarterly.  $n = 4$ .
- Compounded monthly.  $n = 12$ .
- Compounded semi-annually.  $n = 2$ .
- Compounded daily.  $n = 365$ .

### 3. Continuously compound Interest

The **future value** at time  $t$  in years of an investment

$$
F_{\rm e}(t) = P \cdot e^{rt} \text{ dollars}.
$$

Example1(a). Write models for the future value of \$1000 at 4% APR, for simple interest, compound annually, compound monthly, compound daily, compound continuously.

•  $Y1 = F_s(x) = 1000(1 + 0.04x)$  $Y2 = 1000(1 + \frac{0.04}{1})^x$  $Y3 = 1000(1 + \frac{0.04}{12})^{12x}$  $\rm{Y4=1000(1+\frac{0.04}{365})^{365\times}}$  $\mathsf{Y5}{=}\mathsf{F}_{\sf e}(\mathsf{x}) = 1000e^{0.04\mathsf{x}}$ 

Put the above functions to the calculator. Press  $[Y=]$ , Enter functions, then using [TABLE].

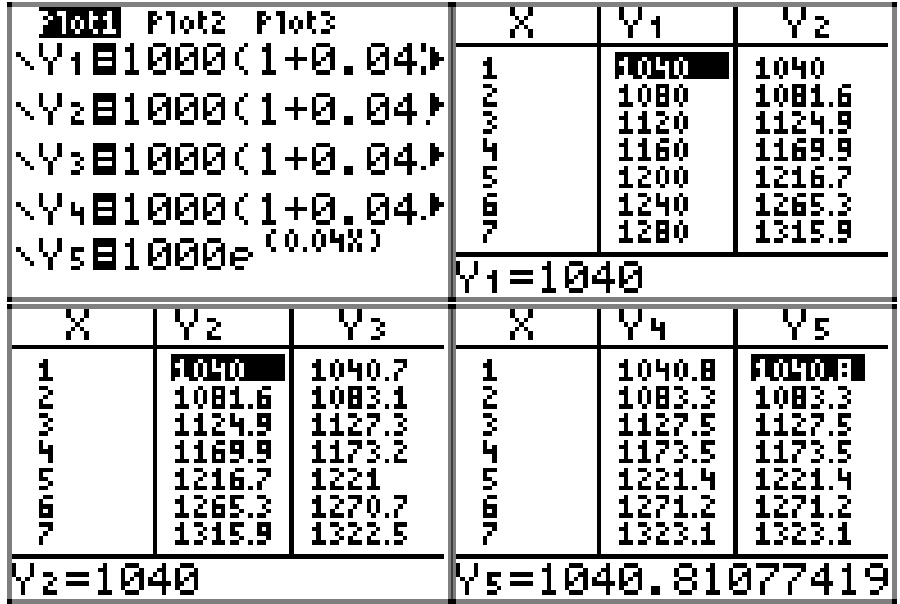

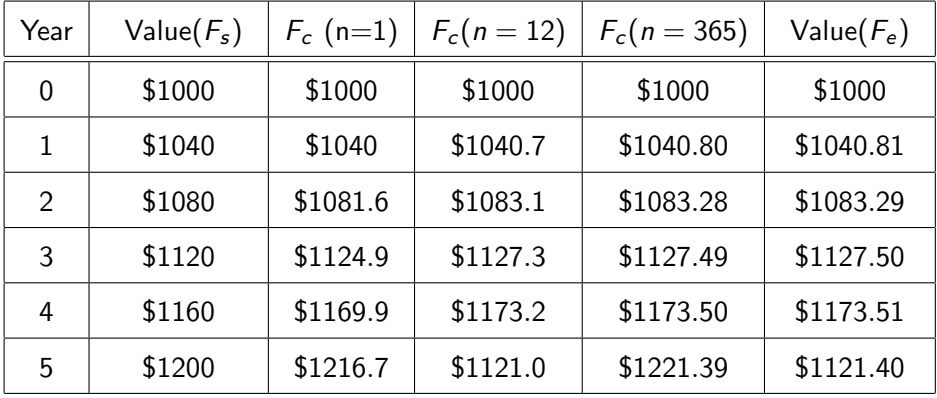

#### Example (b).

Write the rate of change equation for Each future value.

• Y1=F<sub>s</sub>(x) = 1000(1 + 0.04x) • F'<sub>s</sub>(x) = 1000(0.04) = 40  
\n• Y2=1000(1 + 
$$
\frac{0.04}{1}
$$
)<sup>x</sup>  
\n• (Y2)' = 1000(1 +  $\frac{0.04}{12}$ )<sup>x</sup> ln(1.04)  
\n• Y3=1000(1 +  $\frac{0.04}{12}$ )<sup>12x</sup>  
\n• (Y3)' = 1000(1 +  $\frac{0.04}{12}$ )<sup>12x</sup> ln(1 +  $\frac{0.04}{12}$ )12  
\n• Y4=1000(1 +  $\frac{0.04}{365}$ )<sup>365x</sup>  
\n• (Y4)' = 1000(1 +  $\frac{0.04}{365}$ )<sup>365x</sup> ln(1 +  $\frac{0.04}{365}$ )365  
\n• Y5=F<sub>e</sub>(x) = 1000e<sup>0.04x</sup> • F'<sub>e</sub>(x) = 40e<sup>0.04x</sup>

**Example1 (c).** How quickly(rapidly) is the investment  $F_e(x)$  growing after 5 years.

Method1: Put  $F'_e(x) = 40e^{0.04x}$  in the Calculator Y6. Then calculate  $Y6(5)=48.856$  \$ per year. Method2: Go back to home screen. Using [MATH], 8:[nDeriv(]

$$
\frac{d}{dX}(Y5)\Big|_{X=5} = 48.856
$$
 § per year.

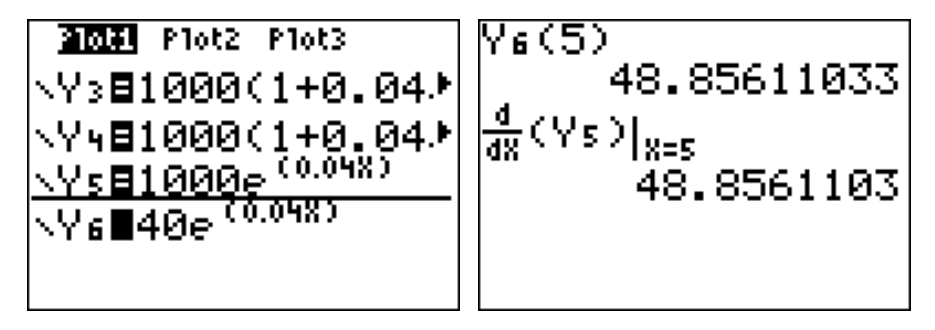

**Example1 (d).** How quickly(rapidly) is the investment  $Y3$  growing after 5 years.

Using [MATH], 8:[nDeriv(]

$$
\frac{d}{dX}(Y3)\Big|_{X=5} = 48.759 \text{ $>$ per year.}
$$

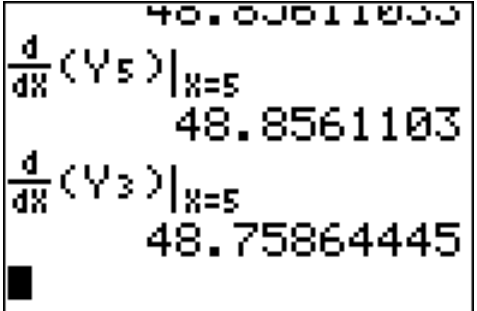

**Example.** The number of phones in a country for the years 1990 through 2020 can be modeled by

$$
N(x) = 1.1x3 + 0.3x2 + 0.2x + 5.11
$$
 million phones,

where  $x$  is the number of years after 1990.

(a). Write out the rate-of-change formula for the number of phones in the country.

> $N'(x) = 3.3x$ million phone per year

(b). Fill in the following table.

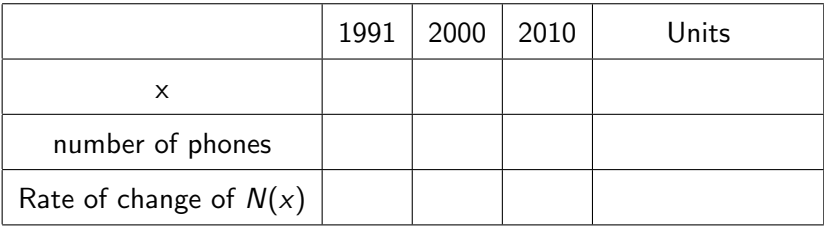

**Example.** The number of phones in a country for the years 1990 through 2020 can be modeled by

$$
N(x) = 1.1x3 + 0.3x2 + 0.2x + 5.11
$$
 million phones,

where  $x$  is the number of years after 1990.

(a). Write out the rate-of-change formula for the number of phones in the country.

> $N'(x) = 3.3x$ million phone per year

(b). Fill in the following table.

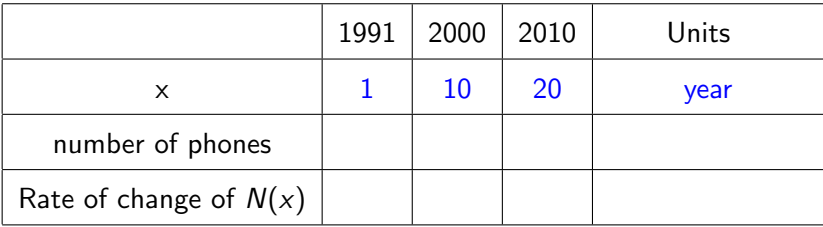

Enter  $N(x)$  to Y1, Enter  $N'(x)$  to Y2. Check the [TABLE]

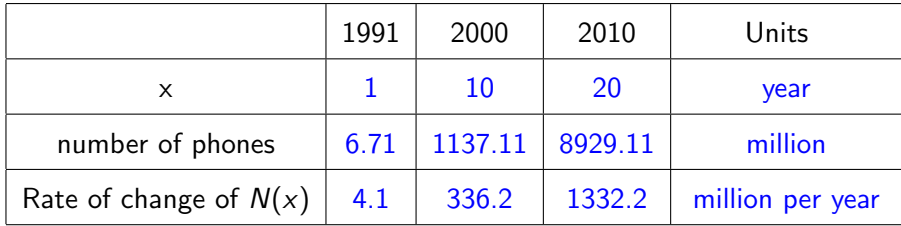

Another method find the rate of change using [nDeriv( ] Enter  $\frac{d}{dX}(Y_1)$  $\overline{\phantom{a}}$ I to Y3 $\big|_{X=X}$  $\begin{array}{c} 4.1 \ {\rm \left| {\begin{matrix} 1 \ 1 \end{matrix}} \right|} 4.1 \\ 336.2 \ {\rm \left| {\begin{matrix} 1 \ 1 \end{matrix}} \right|} 4.1 \end{array}} \\ 1332.2 \ {\rm \left| {\begin{matrix} 1 \ 1 \end{matrix}} \right|} 4.1 \end{array}}$  $\begin{array}{r} \begin{bmatrix} 13 \times 17 \\ 13 \times 10 \end{bmatrix} & 4.1000011 \\ \begin{bmatrix} 13 \times 10 \\ 336.2000011 \\ 1332.200001 \end{bmatrix} \end{array}$